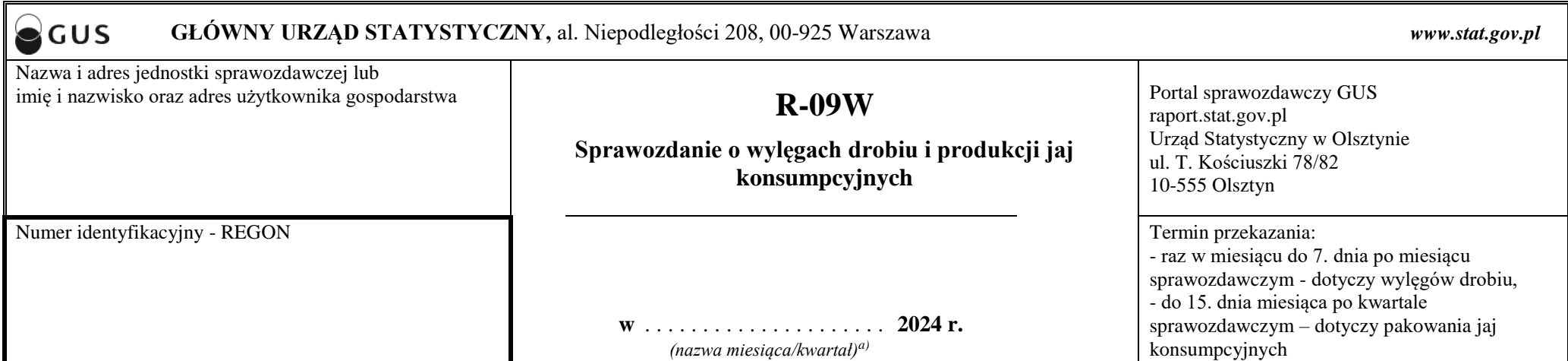

*a)* Niepotrzebne skreślić

**Obowiązek przekazywania danych wynika z art. 30 ust. 1 pkt 3 ustawy z dnia 29 czerwca 1995 r. o statystyce publicznej (Dz. U. z 2023 r. poz. 773).**

**Zbierane na tym formularzu dane podlegają bezwzględnej ochronie zgodnie z zasadą tajemnicy statystycznej (art. 10 ustawy o statystyce publicznej).**

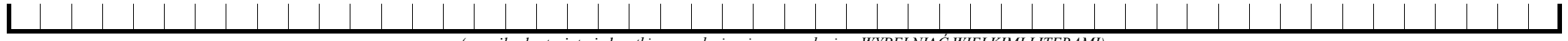

*(e-mail sekretariatu jednostki sporządzającej sprawozdanie – WYPEŁNIAĆ WIELKIMI LITERAMI)*

W przypadku gdy podmiot w ogóle nie prowadzi działalności związanej z wylęgami drobiu (tj. kur, kaczek, gęsi, indyków, perliczek) lub nie prowadził takiej działalności w danym miesiącu sprawozdawczym, należy wstawić znak "X" w odpowiedniej kratce i odesłać formularz do urzędu statystycznego.

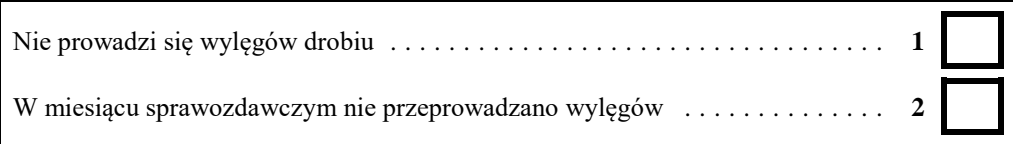

# **Dział 1. Liczba jaj wylęgowych poddanych inkubacji w miesiącu sprawozdawczym** *(w sztukach)*

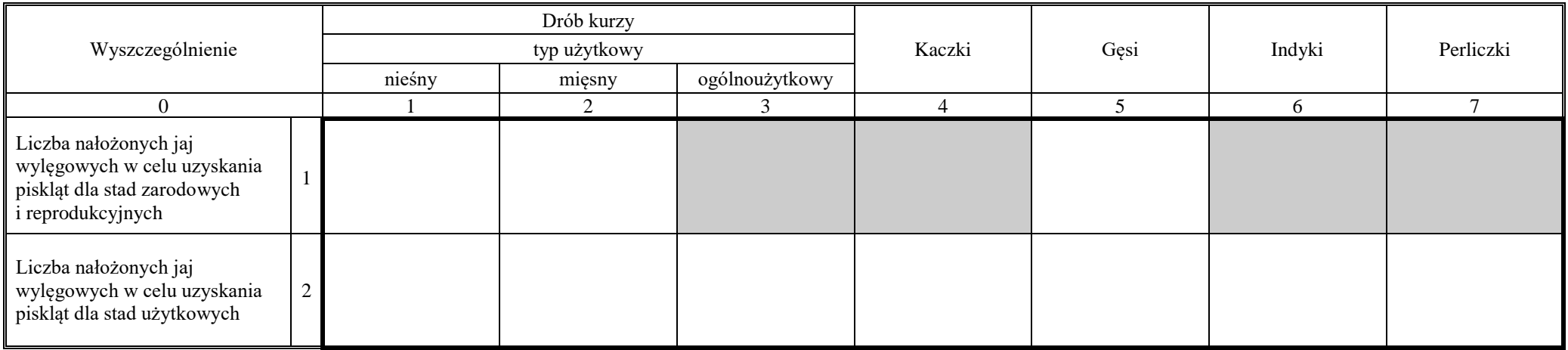

## **Dział 2. Liczba wylężonych piskląt według kierunków wykorzystania w miesiącu sprawozdawczym** *(w sztukach)*

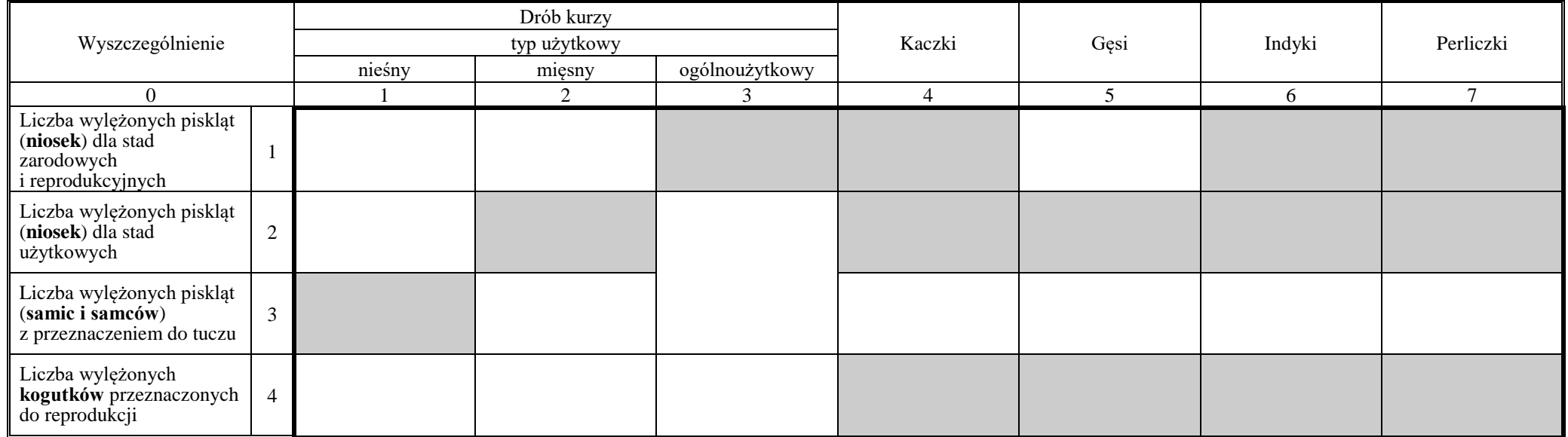

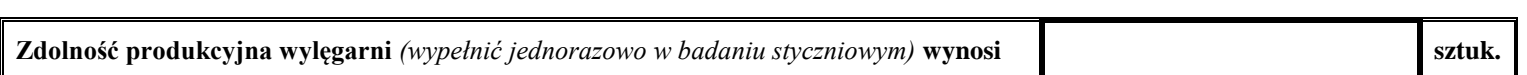

W przypadku, gdy podmiot w ogóle nie prowadzi działalności związanej z pakowaniem jaj konsumpcyjnych lub nie prowadził takiej działalności w danym kwartale sprawozdawczym, należy wstawić znak "**X**" w odpowiedniej kratce i odesłać formularz do urzędu statystycznego.

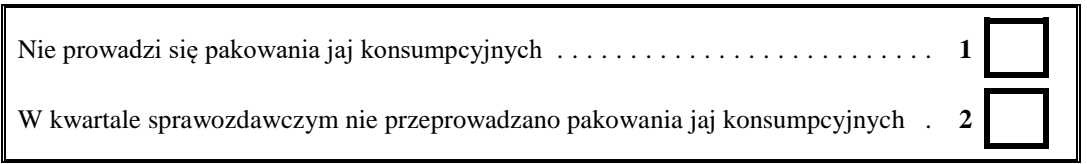

### **Dział 3. Pakowanie jaj konsumpcyjnychc)**

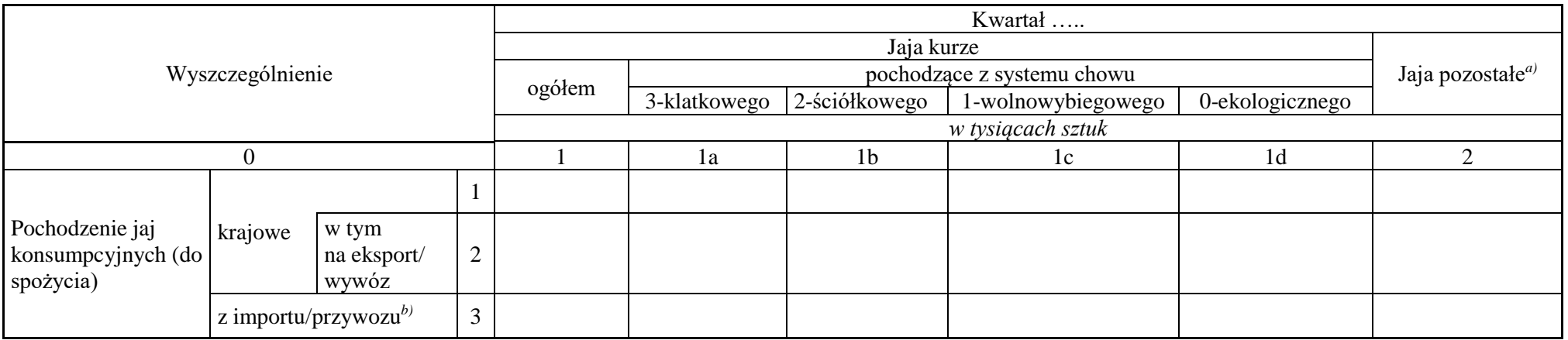

a) Jaja przepiórcze, perlicze, strusie. *b)* Import/przywóz na potrzeby kraju. c) Nie dotyczy pakowania jaj konsumpcyjnych z innych zakładów pakowania.

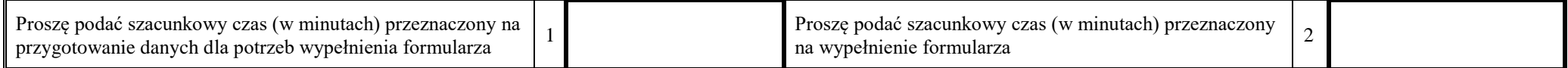

*(e-mail kontaktowy w zakresie sporządzonego sprawozdania – WYPEŁNIAĆ WIELKIMI LITERAMI)*

(telefon kontaktowy w zakresie sporządzonego sprawozdania) (miejscowość, data)

### **Objaśnienia do formularza R-09W**

*Uwaga:* W e-mailu każdy znak powinien zostać wpisany w odrębnej kratce.

Przykład wypełniania e-maila:  $Z E[N[0|N]$ .  $K[0|W|A|L|S|K|I|@|X|X|X]$ .  $Y|Y|Y$ .  $P|L$ 

Termin "wylęgarnia" oznacza podmiot zajmujący się inkubacją jaj, wylęgiem i zaopatrywaniem w pisklęta zarówno na potrzeby własnego gospodarstwa (fermy), jak i na potrzeby odbiorców zewnętrznych. Termin **"jajo wylęgowe"** oznacza jajo drobiu przeznaczone do produkcji piskląt, sklasyfikowane wg gatunku, kategorii (kierunku wykorzystania) i typu użytkowego. Termin **"pisklęta"** oznacza żywy drób, którego waga nie przekracza 185 g.

Wyróżnia się następujące kategorie piskląt:

a) pisklęta do chowu użytkowego, tj.:

- przeznaczone do tuczu i uboju przed osiągnięciem dojrzałości płciowej (brojlery) zapisy w dziale 2, rubryki 2, 4 7, wiersz 3,
- przeznaczone do produkcji jaj konsumpcyjnych; dla typu nieśnego zapis w dziale 2, rubryka 1, wiersz 2,
- przeznaczone zarówno do tuczu i uboju, jak i do produkcji jaj konsumpcyjnych (typ ogólnoużytkowy) dział 2, rubryka 3, jeden łączny zapis dla wierszy 2 i 3,
- b) pisklęta (nioski) przeznaczone do produkcji piskląt do hodowli użytkowej (stada reprodukcyjne) typ nieśny dział 2, rubryka 1, wiersz 1; typ mięsny dział 2, rubryka 2, wiersz 1,

c) pisklęta (nioski) przeznaczone do produkcji piskląt do dalszego rozrodu (stada zarodowe) – typ nieśny – dział 2, rubryka 1, wiersz 1; typ mięsny – dział 2, rubryka 2, wiersz 1.

Termin **"zdolność produkcyjna"** oznacza maksymalną liczbę jaj wylęgowych, które mogą być równocześnie umieszczone w inkubatorach (z wyłączeniem sztucznych kwok). **Uwaga: Miejsca zaciemnione pozostawić niewypełnione.**

**Wypełniony formularz R-09W dla działu 1 i 2 należy przekazać w terminie 7 dni po miesiącu sprawozdawczym. Wypełniony formularz R-09W dla działu 3 należy przekazać w terminie 15 dni po kwartale sprawozdawczym.**